## **Matlab/Freemat/Octave/Scilab : Powers and Roots**

The symbol  $\wedge$  is used to indicate raising a number to the power of another number in Matlab/Freemat/Octave/Scilab:

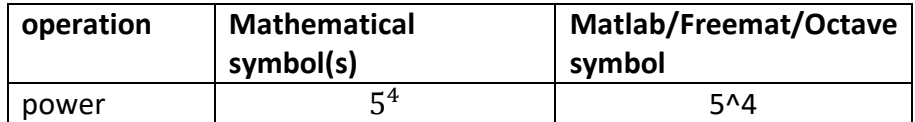

If we type the above in Matlab/Freemat/Octave/Scilab we obtain the following:

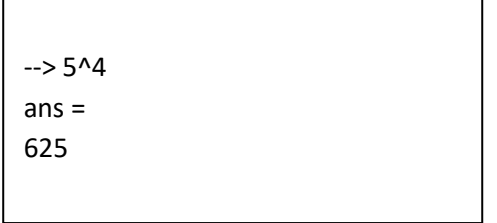

Following the tutorial on Powers and Roots<sup>1</sup>, powers and roots can similarly be found in Matlab as follows.

Matlab has a particular function sqrt for finding the square root of a number. For example  $\sqrt{9}$  = 3, and this is shown in Matlab:

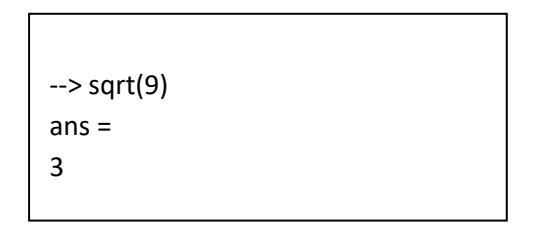

Examples in Matlab of numbers with negative powers are given here:

```
\rightarrow 2^(-1)
ans =0.5000 
\rightarrow 5^(-3)
ans = 
8.0000e-003
```
showing that  $2^{-1} = \frac{1}{2}$  $\frac{1}{2}$  = 0.5 and 5<sup>-3</sup> =  $\frac{1}{5^2}$  $\frac{1}{5^3} = \frac{1}{5 \times 5}$  $\frac{1}{5 \times 5 \times 5} = \frac{1}{12}$  $\frac{1}{125} = 0.008$ .

1

<sup>1</sup> [Powers and Roots](https://www.researchgate.net/profile/Stephen_Kirkup/project/Modern-Methods-of-Mathematics-Education/attachment/5b7262933843b0024405d618/AS:659393188220934@1534222995945/download/Powers+and+Roots.pdf)

Examples in Matlab of numbers with fractional powers are given here,

```
\rightarrow 9^(1/2)
ans =3 
\rightarrow 8^(1/3)
ans = 
2 
- > 16^(3/4)
ans = 
8 
\rightarrow 4^(2.5)
ans = 
32
```
showing that  $9^{\frac{1}{2}} = \sqrt{9} = 3$ ,  $8^{\frac{1}{3}} = \sqrt[3]{8} = 2$ ,  $16^{\frac{3}{4}} = {\sqrt[4]{16}}^3 = \sqrt[4]{16^3} = 8$ ,  $4^{2\frac{1}{2}} = 4^2 \times 4^{\frac{1}{2}} = 16 \times 2 = 16$ 32.

Examples in Matlab of numbers with zero powers are given here,

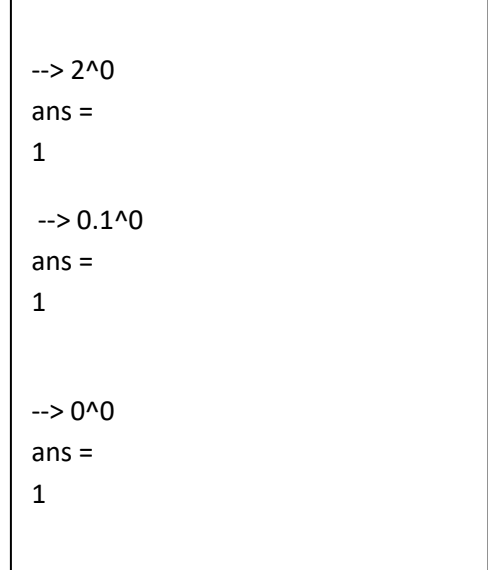

showing that  $2^0 = 1$ ,  $(0.1)^0 = 1$  and  $0^0 = 1$ .